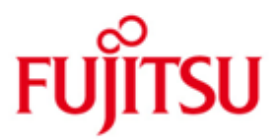

FUJITSU Software BS2000 JENV

Version 9.0A Dezember 2018

Freigabemitteilung

Alle Rechte vorbehalten, insbesondere gewerbliche Schutzrechte. Änderung von technischen Daten sowie Lieferbarkeit vorbehalten. Haftung oder Garantie für Vollständigkeit, Aktualität und Richtigkeit der angegebenen Daten und Abbildungen ausgeschlossen. Wiedergegebene Bezeichnungen können Marken und/oder Urheberrechte sein, deren Benutzung durch Dritte für eigene Zwecke die Rechte der Inhaber verletzen kann.

© 2018 Fujitsu Technology Solutions GmbH

Die Marke Fujitsu und das Fujitsu Logo sind Marken oder registrierte Marken von Fujitsu Limited in Japan und in anderen Ländern. BS2000 ist eine Marke von Fujitsu Technology Solutions GmbH in Europa und in anderen Ländern.

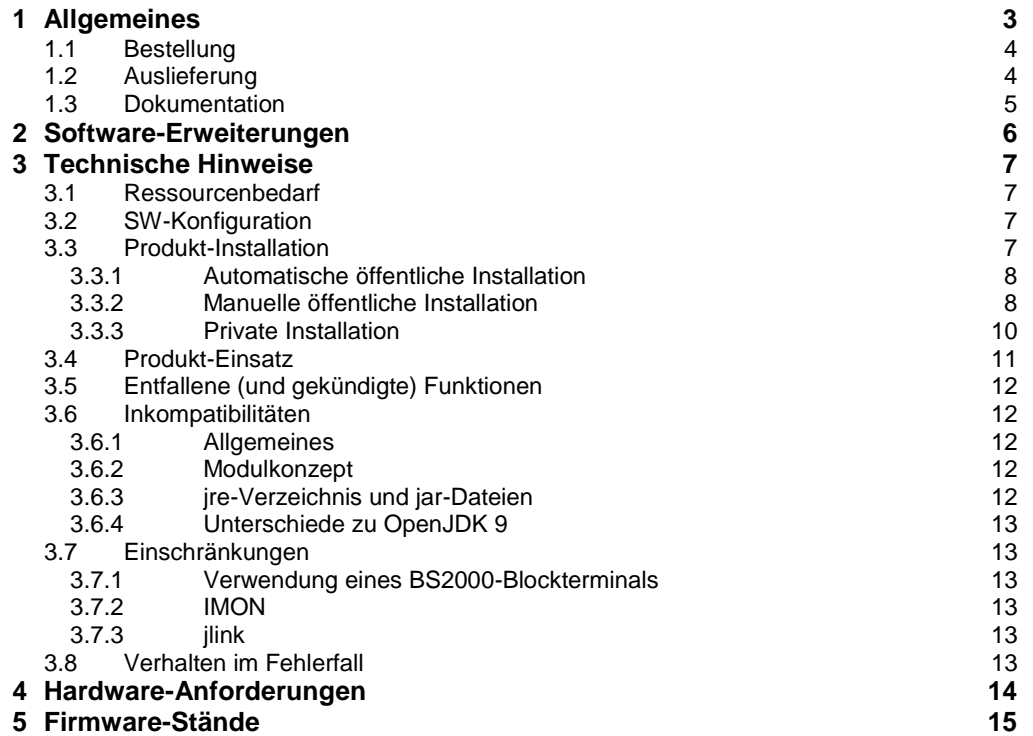

## <span id="page-2-0"></span>**1 Allgemeines**

Diese Freigabemitteilung enthält in gedrängter Form die wesentlichen Erweiterungen, Abhängigkeiten und Betriebshinweise zu FUJITSU Software BS2000 JENV V9.0A unter dem Betriebssystem BS2000.

- Der Inhalt entspricht dem Freigabestand: Dezember 2018. \*1
- Änderungen gegenüber Freigabestand Juni 2018 sind mit "\*1" gekennzeichnet \*1

Diese und andere aktuelle Freigabemitteilungen sind auf der SoftBooks-DVD enthalten und online verfügbar unter [http://manuals.ts.fujitsu.com.](http://manuals.ts.fujitsu.com/)

Werden mit dem Einsatz der vorliegenden Produktversion eine oder mehrere Vorgängerversionen übersprungen, so sind auch die Hinweise aus den Freigabemitteilungen (bzw. README-Dateien) der Vorgängerversionen zu berücksichtigen.

Hinweis: JENV ist ab V8.1A Open Source Software. JENV V9.0A basiert auf dem OpenJDK 9.0.4+11 Sourcerelease. Alle lizenzrechtlich relevanten Informationen befinden sich in SYSDOC.JENV.090.OSS oder im Internet unter [Lizenzinformation.](http://docs.ts.fujitsu.com/dl.aspx?id=9149a4ae-06ef-42fd-a971-ecff349bcc66)

FUJITSU Software BS2000 JENV V9.0A ist eine Implementierung der Java Platform, Standard Edition (Java SE) auf Basis von OpenJDK 9 für FUJITSU Software BS2000 mit dem vollständigen Namen BS2000 Environment for Java™ V9.0A.

In JENV V9.0A ist die Client-Ausprägung der HotSpot-VM realisiert.

Für einen performanten Ablauf auf SQ-Anlagen und x86-basierten Server Units der BS2000 SE Serie wurde eine optimierte Variante bereitgestellt, die darin enthaltene HotSpot-Client-VM erzeugt direkt X86E-Nativecode.

JENV V9.0A besteht aus einer Ablaufumgebung (JRE) und einer Entwicklungsumgebung (JDK).

Zu der Ablaufumgebung gehören:

- der Java Interpreter (java, auch als Java Virtual Maschine JVM bezeichnet)
- die Java-Klassen
- diverse Dienstprogramme

Die Ablaufumgebung (JRE) erfüllt die folgenden relevanten Spezifikationen:

- [The Java™ Language Specification, Java SE 9 Edition](https://docs.oracle.com/javase/specs/jls/se9/html/index.html)
- [The Java™ Virtual Machine Specification, Java SE 9](https://docs.oracle.com/javase/specs/jvms/se9/html/index.html)
- [Java™ Platform, Standard Edition 9, API Specification](https://docs.oracle.com/javase/9/docs/api/overview-summary.html)

Zu der Entwicklungsumgebung gehören verschiedene Entwicklungstools:

- der Java Compiler (javac)
- der Java Debugger (jdb)
- weitere Java-Klassen
- das Programm für Java-Archivdateien (jar), der appletviewer und
- weitere Dienstprogramme

Mit Hilfe dieser Tools können Anwendungen oder Applets entwickelt werden, die konform zu den o. g. API-Spezifikationen sind.

### <span id="page-3-0"></span>**1.1 Bestellung**

JENV V9.0A kann über Ihre zuständige Vertriebsgesellschaft als Komponente des Betriebssystems bezogen werden.

JENV V9.0A wird ab OSD/BC V10.0 und OSD/XC V10.0 als Bestandteil des Betriebssystems ausgeliefert.

JENV V9.0A wird den Kunden zu den Bedingungen des Systemvertrages überlassen.

### <span id="page-3-1"></span>**1.2 Auslieferung**

Die Lieferung der Dateien zu JENV V9.0A erfolgt mit dem Lieferverfahren SOLIS.

Folgende Liefergruppen gehören zum Lieferumfang von JENV V9.0A:

- Basis-Paket: plattformunabhängig, muss auf allen Plattformen installiert werden
- S390-Paket: plattformabhängig, optimiert für /390-Anlagen
- X86-Paket: plattformabhängig, optimiert für SQ-Anlagen
	- und x86-basierte Server Units der BS2000 SE Serie

Das S390-Paket ist auch auf x86-Systemen ablauffähig, allerdings ist die Leistung nicht so gut, wie die des X86-Pakets.

Folgende Lieferbestandteile werden unabhängig vom HSI benötigt:

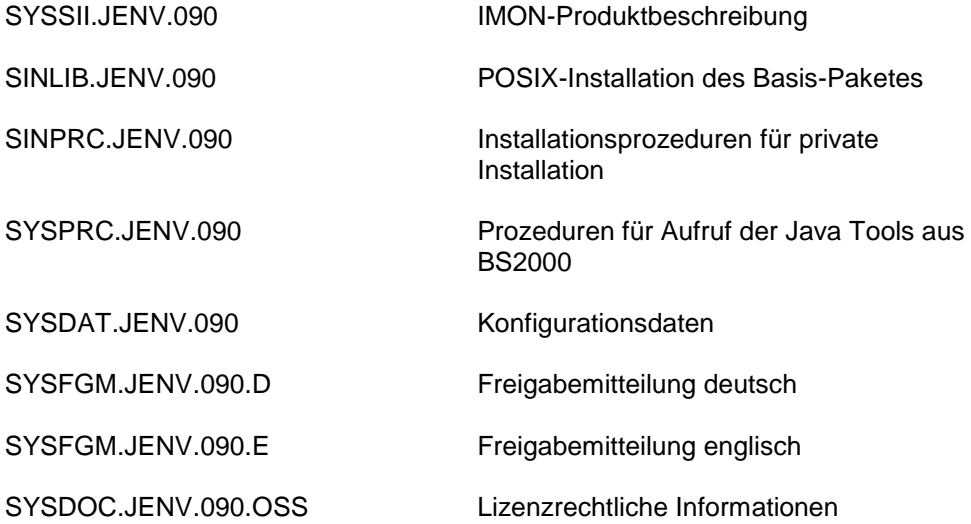

Folgende Lieferbestandteile werden auf /390-Systemen zusätzlich benötigt:

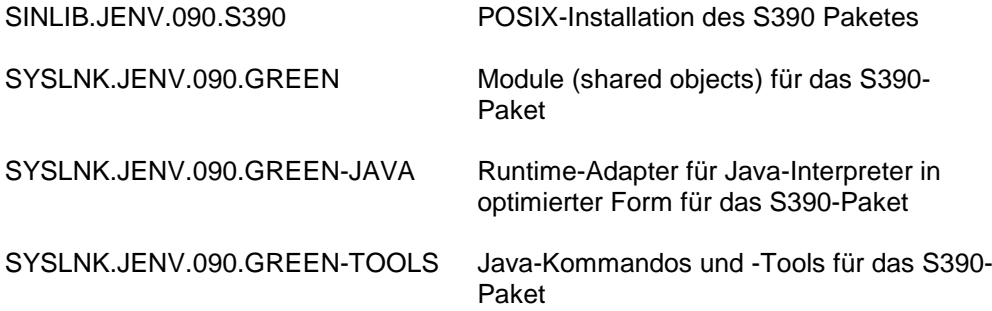

Folgende Lieferbestandteile werden nur auf x86-Systemen benötigt:

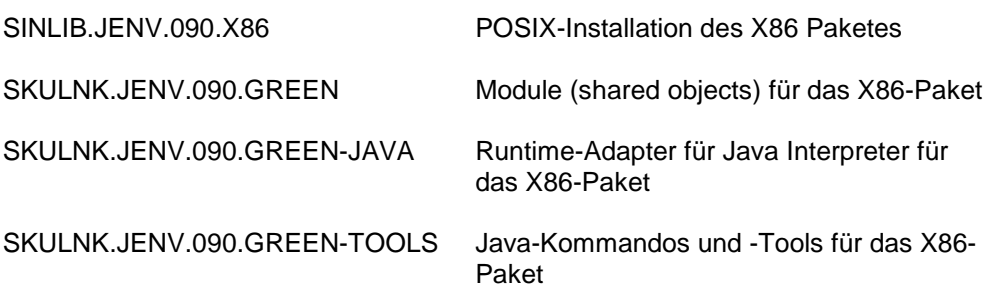

Im SOLIS2-Lieferanschreiben sind die einzelnen Dateien mit den jeweils gültigen Datei- und Datenträger-Merkmalen aufgeführt.

## <span id="page-4-0"></span>**1.3 Dokumentation**

Die Dokumentation zu BS2000 ist unter dem Titel "BS2000 SoftBooks" in deutscher und englischer Sprache auf DVD erhältlich.

Folgende Dokumentation ist für JENV V9.0A verfügbar: "JENV V9.0A Entwicklungs- und Ablaufumgebung".

Die Dokumentation ist auch im Internet unter [http://manuals.ts.fujitsu.com](http://manuals.ts.fujitsu.com/) verfügbar. Handbücher, die mit einer Bestellnummer angezeigt werden, können auch in gedruckter Form bestellt werden.

Zu diesen Handbüchern kann es zusätzlich README-Dateien geben. Sie enthalten Änderungen und Erweiterungen zum Handbuch des jeweiligen Produktes. Die Dateien haben folgenden Namensaufbau:

SYSRME.<produkt>.<version>.D (Datei mit deutschem Text) SYSRME.<produkt>.<version>.E (Datei mit englischem Text)

Die README-Dateien sind auf der SoftBooks-DVD enthalten bzw. online unter [http://manuals.ts.fujitsu.com](http://manuals.ts.fujitsu.com/) verfügbar.

## <span id="page-5-0"></span>**2 Software-Erweiterungen**

Eine Zusammenfassung der neuen Features von JENV V9.0A ist im Internet unter <https://docs.oracle.com/javase/9/whatsnew/toc.htm> zu finden.

Eine Zusammenfassung der neuen Features in JENV V9.0A ist auch im Handbuch "JENV V9.0A", Kapitel "Neue Funktionen von JENV V9.0A" enthalten.

## <span id="page-6-0"></span>**3 Technische Hinweise**

## <span id="page-6-1"></span>**3.1 Ressourcenbedarf**

Beim Ablauf von JENV V9.0A wird ein Speicherbereich im System- und Benutzeradressraum von min. 512 MB benötigt. Diese Werte stellen einen Minimalbedarf dar, der sich je nach Datenmenge und Anwendung vergrößern kann.

Der Plattenspeicherbedarf für JENV V9.0A setzt sich zusammen aus dem Speicherbedarf für das Basis-Paket und dem für eines der plattformabhängigen Pakete (S390 oder X86) und beträgt:

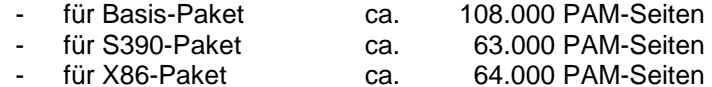

Zusätzlich belegt JENV V9.0A im Installationsverzeichnis des POSIX-Dateisystems:

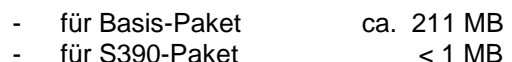

- für X86-Paket < 1 MB

## <span id="page-6-2"></span>**3.2 SW-Konfiguration**

JENV V9.0A wird mit folgenden Versionen des Systems ausgeliefert:

- OSD/BC ab V10.0
- OSD/XC ab V10.0

Für den Ablauf von JENV V9.0A werden folgende Versionen/Korrekturstände vorausgesetzt:

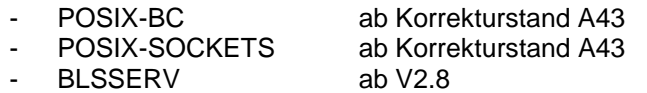

- CRTE-BASYS ab V10.0B bzw. V11.0B

Optional werden benötigt:

- zur Implementierung von native-Methoden:
	- C/C++ ab V3.2E40 und CRTE ab V10.0B bzw. V11.0B (abhängig von der Betriebssystemversion)
- BCAM ab V20 bei Verwendung von Multicast-Sockets
- LMS für die Privatinstallation

POSIX-HEADER muss in POSIX installiert sein. Bitte beachten Sie in diesem Fall die Softwarevoraussetzungen dieser Produkte.

## <span id="page-6-3"></span>**3.3 Produkt-Installation**

Die Installation des Produktes JENV muss mit dem Installationsmonitor IMON durchgeführt werden. Für die Installation des Produktes müssen neben den Hinweisen in der vorliegenden Freigabemitteilung auch die Informationen zur Installation im Lieferanschreiben des Produktes berücksichtigt werden.

Vor dem Aufruf von IMON sind die im Lieferanschreiben als Installationsvoraussetzung genannten Tätigkeiten durchzuführen.

Die POSIX-Teile von JENV V9.0A müssen manuell installiert werden, wenn nicht IMON ab Version 2.8 eingesetzt wird.

JENV V9.0A unterstützt folgende Installationsarten:

- automatische öffentliche Installation (mit SOLIS/IMON)
- manuelle öffentliche Installation (mit POSIX-Installationstool) mit und ohne IMON
- private Installation (mit Skripten aus SINPRC-Bibliothek)

Ist bereits ein JENV-Produkt mit einer anderen Version bzw. einem anderen Korrekturstand installiert, besteht mit der manuellen öffentlichen Installation und mit der privaten Installation die Möglichkeit einer Parallelinstallation. In diesem Fall ist unbedingt darauf zu achten, dass die Produktdateien für jede Installation getrennt voneinander sind. Versionen, die sich nur im Korrekturstand unterscheiden, müssen auf verschiedenen Kennungen abgelegt sein. Für den POSIX-Teil der Installation muss das Installationsverzeichnis verschieden von jeder anderen Installation gewählt werden.

Eine Update-Installation wird nicht unterstützt.

#### <span id="page-7-0"></span>**3.3.1 Automatische öffentliche Installation**

Diese Art der Installation ist auf Systemen mit IMON ab V2.8 möglich und ist dort die empfohlene Installationsvariante. Die POSIX-Installation von JENV erfolgt hier automatisch mit der SOLIS/IMON-Installation des Produktes.

Wie IMON veranlasst wird, die automatische POSIX-Installation durchzuführen, ist der Dokumentation zu IMON ab V2.8 zu entnehmen.

Diese Installationsvariante hat folgende Einschränkungen:

- Das Produkt wird immer in der zur Anlage passenden Standard-Konfiguration installiert, d.h. auf SQ-Anlagen und x86-basierten Server Units der BS2000 SE Serie werden das Basispaket und das Paket X86 installiert und auf /390-Anlagen das Basispaket und das Paket S390.
- Der Installationspfad ist nicht frei wählbar. Das Produkt wird in POSIX immer unter dem Standard-Pfad /opt/java/jdk-9.0.4 installiert.
- Vor der Installation werden alle im POSIX bereits öffentlich installierten Versionen von JENV deinstalliert, unabhängig von der Version und dem Installationsort. Es ist also mit dieser Installationsvariante nicht möglich Parallelinstallationen durchzuführen.

#### <span id="page-7-1"></span>**3.3.2 Manuelle öffentliche Installation**

Die Installation geschieht entsprechend dem Manual "POSIX Grundlagen", Kapitel "POSIX installieren", Unterkapitel "POSIX-Installationsprogramm im Dialog". Für alle Systeme ohne IMON V2.8 oder höher ist das die empfohlene Installationsvariante.

JENV V9.0A besteht aus mehreren POSIX-Installationspaketen: Basis, S390 und X86. Bei der manuellen POSIX-Installation müssen diese Pakete einzeln installiert werden.

Dabei ist folgendes zu beachten:

- Das Basis-Paket muss unbedingt als erstes Paket installiert werden.
- Für alle Pakete muss das gleiche Installationsverzeichnis gewählt werden.
- Das Installationsverzeichnis sollte nicht bereits durch andere Produkte oder Installationen belegt sein.

Voraussetzungen:

- Die Installation muss unter der User-Id TSOS erfolgen.
- Die Release-Items dürfen auf einer beliebigen Kennung installiert sein.
- Für eine Installation mit IMON müssen die Release-Items mit IMON installiert, d.h. im Software Configuration Inventory (SCI) registriert sein.

Die Installation erfolgt mit dem POSIX-Installationsprogramm, Funktion "Install packages on POSIX".

Die Installation kann mit oder ohne IMON erfolgen.

Eingaben für eine Installation mit IMON:

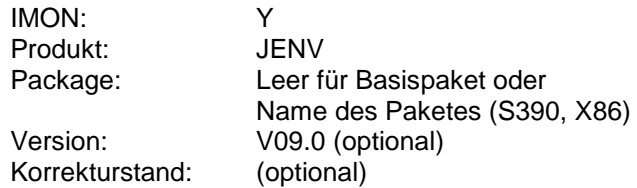

Die Angabe von Version und/oder Korrekturstand ist nur erforderlich, wenn mehrere Versionen des Produktes bei IMON registriert sind.

Eingaben für eine Installation ohne IMON:

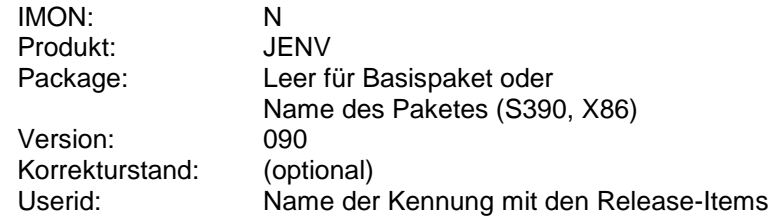

In der Folgemaske besteht die Möglichkeit, das angezeigte Standard-Installationsverzeichnis /opt/java/jdk-9.0.4 zu modifizieren. Das ist insbesondere dann notwendig, wenn mehrere Java-Produkte, -Versionen oder -Korrekturstände installiert werden sollen. Der Anwender muss dafür sorgen, dass sich die Installationsverzeichnisse verschiedener Produkte oder Versionen nicht überschneiden, da sonst die Installation unbrauchbar werden könnte.

Für alle Pakete muss das gleiche Installationsverzeichnis gewählt werden.

Die Ausgaben des Installationsscripts werden nicht am Bildschirm angezeigt. Im Fehlerfall können der Datei /var/tmp/inst.JENV für das Basis-Paket bzw. /var/tmp/inst.JENV.<package> für die anderen Pakete Angaben zur Fehlerursache entnommen werden. Bitte beachten Sie auch eventuelle Fehlermeldungen an der BS2000-Konsole.

Das POSIX-Installationstool bricht die Installation bei Fehlern nicht ab, der Anwender muss daher unbedingt das fehlerhaft installierte Produkt selbst deinstallieren, bevor er einen neuen Installationsversuch unternimmt.

Nach Abschluss der Installation im POSIX-Dateisystem sind die Java-Dateien im Installationsverzeichnis abgelegt. In /opt/bin werden symbolische Links zu den javatools erzeugt, wenn diese nicht bereits von einer anderen Installation erzeugt wurden.

Bitte beachten Sie:

Die Java-Kommandos sind über /opt/bin erreichbar, wenn es nur eine Java-Installation gibt. Sind mehrere Java-Produkte oder Java-Versionen installiert, so kann nur eine die öffentlichen Links in /opt/bin besitzen. Dies ist normalerweise die erste Java-Installation. Die Kommandos der anderen Java-Installationen erreicht man durch Angabe der expliziten Kommando-Pfade beim Aufruf oder indem der jeweilige Pfad <install-path>/bin in den Kommando-Suchpfad des Aufrufers eingetragen wird.

Die Deinstallation einer öffentlichen Installation erfolgt mit dem POSIX-Installationstool mit der Funktion "Delete packages from POSIX". Dies muss für alle Pakete der zu deinstallierenden Produktversion einzeln ausgeführt werden, wobei unbedingt darauf zu achten ist, dass das Basis-Paket zuletzt deinstalliert wird.

Wurden die Release-Items mit IMON installiert, ist nach der Deinstallation des POSIX-Teils (keinesfalls vorher) für ein konsistentes Software Configuration Inventory (SCI) zu sorgen.

#### <span id="page-9-0"></span>**3.3.3 Private Installation**

Eine private Installation ermöglicht es, die Installation im POSIX-Dateisystem ohne Systemverwalterrechte durchzuführen. Die Bibliotheken von JENV können auf einer beliebigen Kennung abgelegt werden, die Installation muss nicht zwingend unter dieser Kennung erfolgen.

Voraussetzungen:

- Die Bibliotheken von JENV müssen für den Aufrufer zugreifbar sein, insbesondere muss der Aufrufer für die Bibliothek SYSPRC.JENV.090 auch Schreibberechtigung haben.
- Die Installationskennung muss als POSIX-User eingetragen sein und das zugehörige POSIX-Dateisystem muss genügend freien Platz aufweisen.

Die Installation erfolgt durch Prozeduren, die mit der Java-Distribution geliefert werden. Sie muss für jedes Paket einzeln erfolgen, wobei das Basis-Paket unbedingt als erstes installiert werden muss.

Es ist möglich, den Installationspfad im POSIX-Dateisystem zu wählen, er muss aber zwingend für alle Pakete gleich sein.

Das Basis-Paket kann mit folgendem Kommando installiert werden:

/CALL-PROCEDURE (SINPRC.JENV.090,INSTALL),- / (INSTDIR='<instdir>')

Danach können plattformabhängig das S390-Paket oder das X86-Paket installiert werden:

/CALL-PROCEDURE (SINPRC.JENV.090, INSTALL.<package>),- / (INSTDIR='<instdir>')

Befinden sich die Produktdateien auf einer anderen Kennung als der des Aufrufers, kann das Basis-Paket mit dem Kommando

/CALL-PROCEDURE (\$<userid>.SINPRC.JENV.090, INSTALL),- / (INSTDIR='<instdir>',INSTUID=<userid>)

installiert werden.

Danach können die anderen Pakete mit dem Kommando

/CALL-PROCEDURE (\$<userid>.SINPRC.JENV.090, INSTALL.<package>),- / (INSTDIR='<instdir>',INSTUID=<userid>)

installiert werden, wobei für <package> der jeweilige Name des Paketes (S390, X86) und für <userid> der Name der Kennung mit den Produktdateien eingesetzt werden muss.

Die Angabe des Installationsverzeichnisses '<instdir>' ist nicht zwingend notwendig. Ist es nicht angegeben, wird in das Standard-Verzeichnis \$HOME/jdk-9.0.4 installiert.

Wird das Installationsverzeichnis angegeben, dann ist Folgendes zu beachten:

- Es ist auf Groß-/Kleinschreibung zu achten.
- '<instdir>' ist ein vollständiger Pfadname oder es wird als Unterverzeichnis zum HOME-Verzeichnis des Aufrufers interpretiert.
- Der Aufrufer muss die Berechtigung haben, dieses Verzeichnis anzulegen und in ihm schreiben zu dürfen.
- Die Länge des resultierenden Pfadnamens darf 120 Zeichen nicht überschreiten.

Die Datei mit den bei der Installation ausgegebenen Meldungen wird am Ende der Privatinstallation am Bildschirm angezeigt und anschließend gelöscht. Bitte beachten Sie auch eventuelle Fehlermeldungen an der BS2000-Konsole.

Die Java-Programme stehen nach der Installation unter '<instdir>/bin' zur Verfügung. Es wird dem Java-Anwender empfohlen, dieses Verzeichnis in die Umgebungsvariable PATH aufzunehmen.

Die Deinstallation von JENV aus dem POSIX-Dateisystem erfolgt für Privatinstallationen durch Löschen des Installationsverzeichnisses:

rm -r <instdir>.

Die Deinstallation einzelner Pakete ist nicht möglich.

#### <span id="page-10-0"></span>**3.4 Produkt-Einsatz**

JENV V9.0A kann auf /390- und x86-Systemen installiert werden und ist auf diesen Plattformen ablauffähig.

Auf einer Anlage müssen mindestens das Basis-Paket und eines der Pakete S390 oder X86 installiert werden, um ein ablauffähiges Java zu erhalten. Es wird empfohlen, auf /390-Systemen das Basis-Paket sowie das Paket S390 und auf x86- Systemen das Basis-Paket sowie das Paket X86 zu installieren.

Das S390-Paket ist auch auf X86-Systemen ablauffähig, allerdings ist die Leistung nicht so gut, wie die des X86-Pakets.

Hinweis zu RMI-Anwendungen:

An Systemen mit mehreren IP-Adressen kann eine Auswahl getroffen werden, über welche IP-Adresse die Kommunikation mit den Clients abgewickelt werden soll. Beim Start eines RMI-Servers geschieht es mit:

java -Djava.rmi.server.hostname = <ip-addr> …

und beim Start des rmid mit:

rmid -J-Djava.rmi.server.hostname = <ip-addr> -C-Djava.rmi.server.hostname = <ip-addr> …

Hinweise zur JNI-Schnittstelle:

C-Programme, die über die JNI-Schnittstelle von JENV gerufen werden, dürfen keine DCE-Threads oder pthreads verwenden.

## <span id="page-11-0"></span>**3.5 Entfallene (und gekündigte) Funktionen**

Gekündigte Java Pakete:

Die Packages com.fsc.java.bs2000, com.fsc.java.io und com.fsc.jrio werden in JENV V9.0A letztmalig unterstützt. Ihre Funktionalität wurde seit JENV V7.0A durch die entsprechenden com.fujitsu.ts. Pakete ersetzt.

Die betroffenen Java-Quellen wurden durch eine Verschärfung der Annotation @Deprecated als "deprecated and marked for removal" markiert.

## <span id="page-11-1"></span>**3.6 Inkompatibilitäten**

### <span id="page-11-2"></span>**3.6.1 Allgemeines**

Java 9 enthält einige Neuerungen, die sich auf die Abwärtskompatibilität von Java auswirken. Die Inkompatibilitäten betreffen sowohl Sprachelemente als auch die Runtime-Umgebung und das Laufzeitverhalten. \*1 \*1 \*1

> Eine Beschreibung der Inkompatibilitäten zwischen OpenJDK 9 und früheren Versionen befindet sich unter:

[http://www.oracle.com/technetwork/java/javase/9-relnote-issues-3704069.html.](http://www.oracle.com/technetwork/java/javase/9-relnote-issues-3704069.html)

- Falls es bei der Umstellung auf JENV V9.0A wegen der Inkompatibilitäten zu Prob-\*1
- lemen kommt, kann übergangsweise eine Parallelinstallation von JENV V8.1 verwendet werden. \*1 \*1

### <span id="page-11-3"></span>**3.6.2 Modulkonzept**

Die größten Änderungen ergeben sich durch das neue Modulsystem. \*1 \*1

Java SE und das JDK wurden durch die Einführung des Java Platform Module Systems und die Verwendung des Modulsystems zur Modularisierung der Java SE Platform und des JDK erheblich geändert. \*1 \*1 \*1

Die von Fujitsu gelieferten Pakete com.fujitsu.ts.java.bs2000 und com.fujitsu.ts.java.io sind im Modul java.base enthalten, das Paket com.fujitsu.ts.jrio ist im Modul jdk.jrio enthalten. \*1 \*1

### <span id="page-11-4"></span>**3.6.3 jre-Verzeichnis und jar-Dateien**

Das JDK enthält kein separates jre mehr mit einer kompletten JRE-\*1

- Ablaufumgebung. Auch die Dateien rt.jar und tools.jar sind nicht mehr vorhanden. \*1
- Anwendungen, die bisher auf das jre-Unterverzeichnis zugegriffen haben, müssen \*1 \*1
- nun das jdk-Verzeichnis verwenden. Bei einer öffentlichen Installation ist das der Standard-Pfad /opt/java/jdk-9.0.4. Hier sind alle Dateien und Unterverzeichnisse \*1
- des jre-Unterverzeichnisses zu finden. \*1

#### <span id="page-12-0"></span>**3.6.4 Unterschiede zu OpenJDK 9**

Die Audio-Features, JDGA (Java Direct Graphic Access), Class Data Sharing, Oracle Java Mission Control, Java Flight Recorder, Advanced Management Console, Usage Tracker, Java Web Start, das Java-Plugin für Web-Browser sowie die Module jdk.hotspot.agent und jdk.internal.vm.ci werden nicht unterstützt.

JENV V9.0A enthält zusätzlich Fontdateien aus dem DejaVu Fonts Paket.

Als VM-Technologie kommt ausschließlich die HotSpot-Client-VM zum Einsatz.

Die Demo-Programme aus OpenJDK werden nicht in das Produkt aufgenommen.

## <span id="page-12-1"></span>**3.7 Einschränkungen**

#### <span id="page-12-2"></span>**3.7.1 Verwendung eines BS2000-Blockterminals**

Java-Anwendungen können nicht von der Standardeingabe lesen, wenn die Eingabe an einem BS2000-Blockterminal erfolgt. Dies führt zu einer Fehlermeldung oder zu einer IOException und kann die Beendigung der Anwendung zur Folge haben. Das Problem kann dadurch umgangen werden, dass alle erforderlichen Argumente beim Aufruf der Anwendung angegeben werden oder dass die Standardeingabe auf eine Datei umgelenkt wird. Betroffen sind u.a. die tools: jarsigner, jdb, jshell, jjs, keytool und servertool.

Der Aufruf der Methode System.console() liefert den Wert null, wenn die Standardeingabe mit einem Blockterminal verbunden ist.

#### <span id="page-12-3"></span>**3.7.2 IMON**

IMON wird nicht genutzt, um dynamisch den Installationsort einzelner Komponenten von JENV zu ermitteln. Die im Abschnitt "Installation" angegebenen Restriktionen sind daher unbedingt einzuhalten.

#### <span id="page-12-4"></span>**3.7.3 jlink**

Die mit dem jlink Tool erzeugten sogenannten Apps sind nur dann ablauffähig, wenn sie mit einem unter \$TSOS installierten JENV erzeugt wurden und mit einem unter \$TSOS installierten JENV ablaufen.

## <span id="page-12-5"></span>**3.8 Verhalten im Fehlerfall**

Im Fehlerfall werden zu Diagnosezwecken folgende Fehlerunterlagen benötigt:

- genaue Beschreibung der Fehlersituation und Angabe, ob und wie der Fehler reproduzierbar ist
- in Abhängigkeit von der Fehlersituation betroffene bzw. zum Fehler führende Daten (Beispielprogramm, DUMP, ...)
- genaue Bezeichnung der eingesetzten Hard- und Software
- Störung an den zuständigen Service Provider melden. Beim Second Level Support wird eine PERLE-Störmeldung eröffnet.

Für Diagnosezwecke ist der Zugang über Teleservice mit Rückrufmöglichkeit unbedingt erforderlich.

# <span id="page-13-0"></span>**4 Hardware-Anforderungen**

JENV V9.0A ist auf allen

- Business Servern der S-Linie (/390-Architektur)<br>- Business Servern der SQ-Linie (x86-Architektur)
- Business Servern der SQ-Linie
- Business Servern der SE-Linie (/390- und x86-Architektur)

ablauffähig, die von den in Abschnitt 3.2 genannten Betriebssystemversionen unterstützt werden.

# <span id="page-14-0"></span>**5 Firmware-Stände**

Nicht relevant